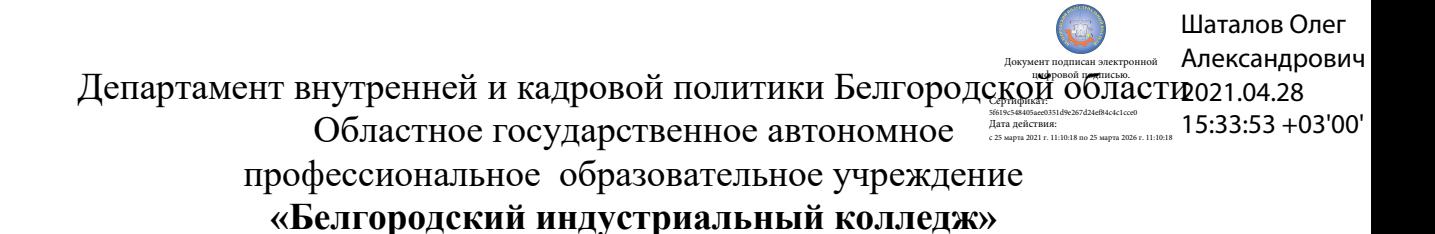

# **КОМПЛЕКТ КОНТРОЛЬНО-ОЦЕНОЧНЫХ СРЕДСТВ ДЛЯ ПРОВЕДЕНИЯ ПРОМЕЖУТОЧНОЙ АТТЕСТАЦИИ ПО УЧЕБНОЙ ДИСЦИПЛИНЕ ОП 04. Цифровая схемотехника**

по специальности

**27.02.05 Системы и средства диспетчерского управления**

Белгород 2020 г.

Комплект контрольно-оценочных средств по учебной дисциплине ОП 04. Цифровая схемотехника разработан на основе Федерального государственного образовательного стандарта по специальности среднего профессионального образования (далее – СПО) 27.02.05 Системы и средства диспетчерского управления, утвержденного приказом Министерства образования и науки Российской Федерации № 449 от 7 мая 2014г.

Рассмотрено цикловой комиссией Протокол заседания № 1 от «31» августа 2020г. Председатель цикловой комиссии

Согласовано Зам.директора по УМР Утверждаю Зам.директора по УР

\_\_\_\_\_\_\_\_\_\_/Бакалова Е.Е. «31» августа 2020 г.

/Выручаева Н.В. «31» августа 2020 г.

\_\_\_\_\_\_\_\_\_\_\_\_\_/Чобану Л.А./

Рассмотрено цикловой комиссией Протокол заседания № 1 от «\_\_\_» августа 2021 г. Председатель цикловой комиссии \_\_\_\_\_\_\_\_\_\_\_\_\_/\_\_\_\_\_\_\_\_\_\_\_\_\_

Рассмотрено цикловой комиссией Протокол заседания № 1 от «<sub>200</sub> <u>августа</u> 2022 г Председатель цикловой комиссии \_\_\_\_\_\_\_\_\_\_\_\_\_/\_\_\_\_\_\_\_\_\_\_\_\_\_

Рассмотрено цикловой комиссией Протокол заседания № 1 от «<u>у августа</u> 2023 г Председатель цикловой комиссии \_\_\_\_\_\_\_\_\_\_\_\_\_/\_\_\_\_\_\_\_\_\_\_\_\_\_

Организация разработчик: ОГАПОУ «Белгородский индустриальный колледж»

Составитель:

преподаватель ОГАПОУ «Белгородский индустриальный колледж» Феоктистова В.Н.

Экспертиза:

(*внутренний рецензент*) ОГАПОУ «Белгородский индустриальный колледж» преподаватель Чобану Л. А.

# **СОДЕРЖАНИЕ**

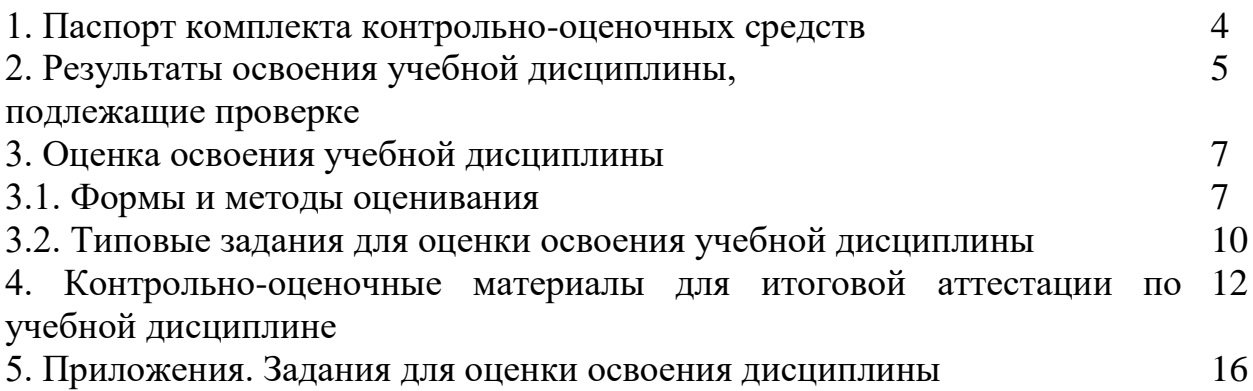

#### **1. Паспорт комплекта контрольно-оценочных средств**

В результате освоения учебной дисциплины «Цифровая схемотехника» обучающийся должен обладать предусмотренными ФГОС по специальности СПО 27.02.05 Системы и средства диспетчерского управления следующими умениями, знаниями, которые формируют профессиональную компетенцию, и общими компетенциями:

У1. Использовать типовые средства вычислительной техники и программного обеспечения

У2. Проводить контроль и анализ процесса функционирования цифровых схемотехнических устройств по функциональным схемам

З1. Виды информации и способы ее представления в электронновычислительных машинах (ЭВМ) Виды информации и способы представления ее в ЭВМ; системы счисления, правила недесятичной арифметики;

З2 Алгоритмы функционирования цифровой схемотехники.

ОК 1. Понимать сущность и социальную значимость своей будущей профессии, проявлять к ней устойчивый интерес.

ОК 2. Организовывать собственную деятельность, выбирать типовые методы и способы выполнения профессиональных задач, оценивать их эффективность и качество.

ОК 3. Принимать решения в стандартных и нестандартных ситуациях и нести за них ответственность.

ОК 4. Осуществлять поиск и использование информации, необходимой для эффективного выполнения профессиональных задач, профессионального и личностного развития.

ОК 5. Использовать информационно-коммуникационные технологии в профессиональной деятельности.

ОК 6. Работать в коллективе и команде, эффективно общаться с коллегами, руководством, потребителями.

ОК 7. Брать на себя ответственность за работу членов команды (подчиненных), результат выполнения заданий.

ОК 8. Самостоятельно определять задачи профессионального и личностного развития, заниматься самообразованием, осознанно планировать повышение квалификации.

ОК 9. Ориентироваться в условиях частой смены технологий в профессиональной деятельности.

ПК 1.1. Принимать схемотехнические решения в процессе эксплуатации специализированных изделий и систем телекоммуникаций и информационных технологий, их устройств.

ПК 1.2. Обеспечивать выполнение различных видов монтажа.

В соответствии с рабочим учебным планом по специальности СПО 27.02.05 Системы и средства диспетчерского управления (базовый уровень) промежуточная аттестация по учебной дисциплине проводится в два этапа: дифференцированный зачет в 3 семестре и экзамен в 4 семестре.

# 2. Результаты освоения учебной дисциплины, подлежащие проверке

В результате аттестации по учебной дисциплине осуществляется комплексная проверка следующих умений и знаний, а также динамика формирования общих компетенций.

Таблица 1.1

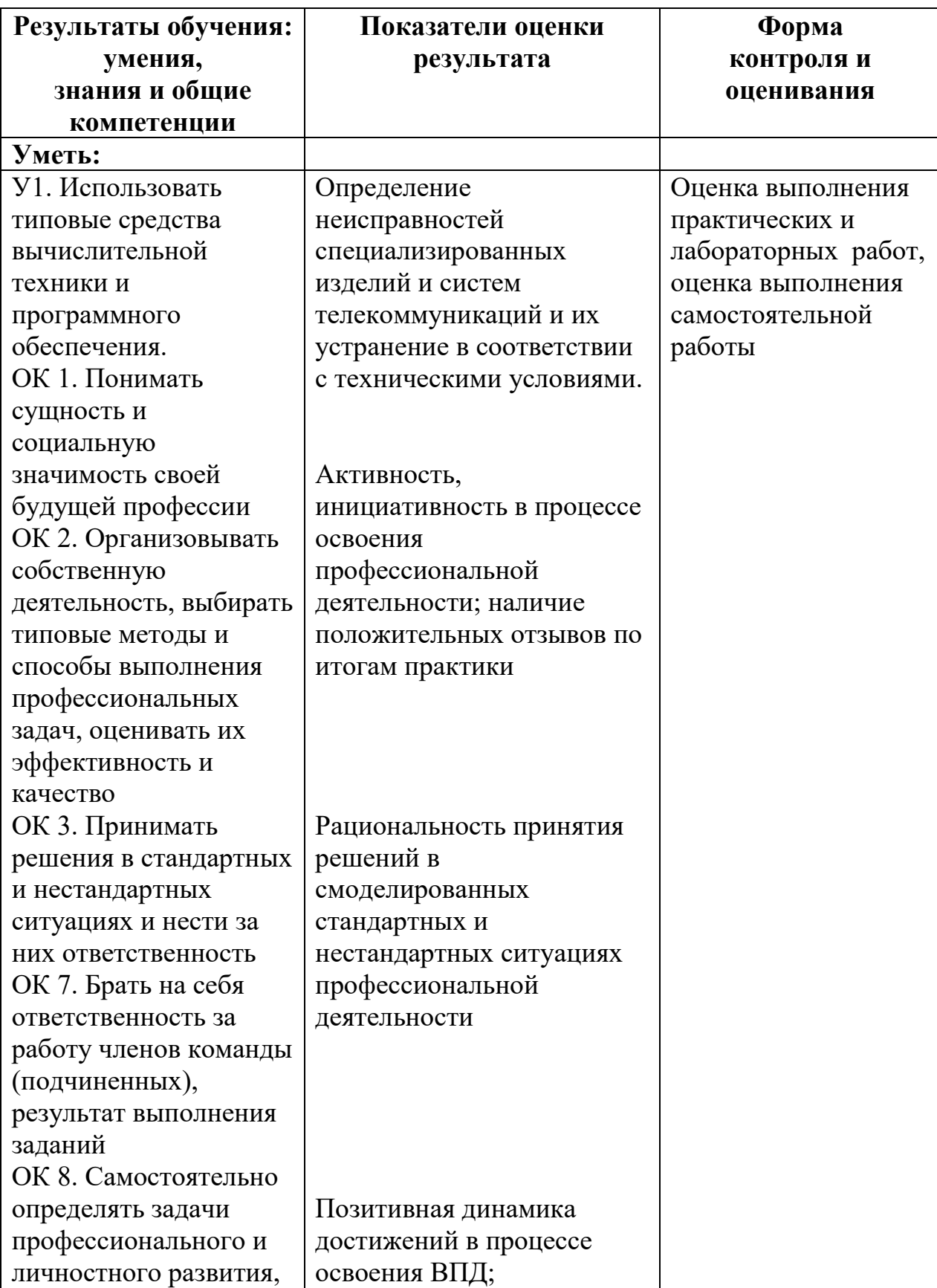

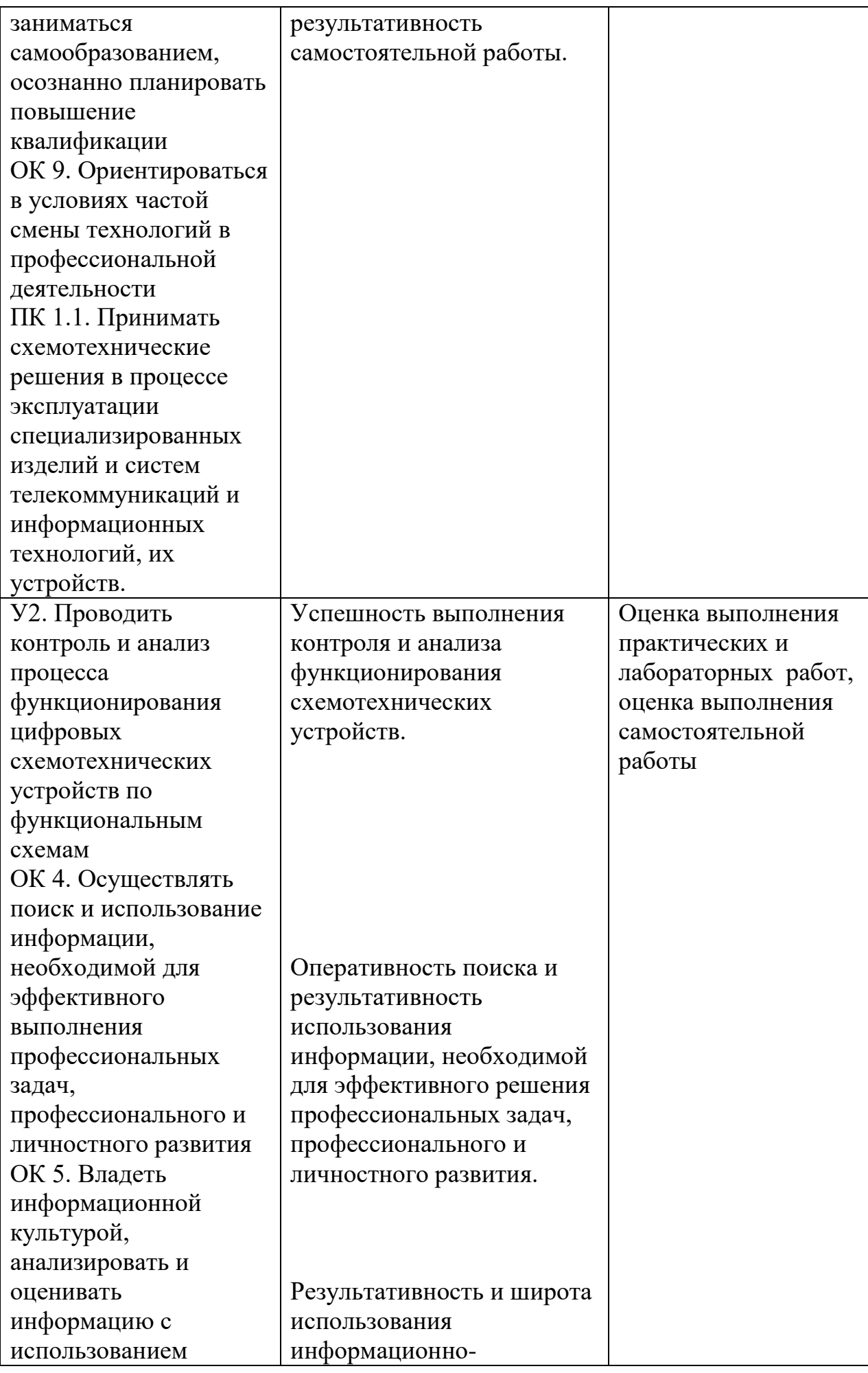

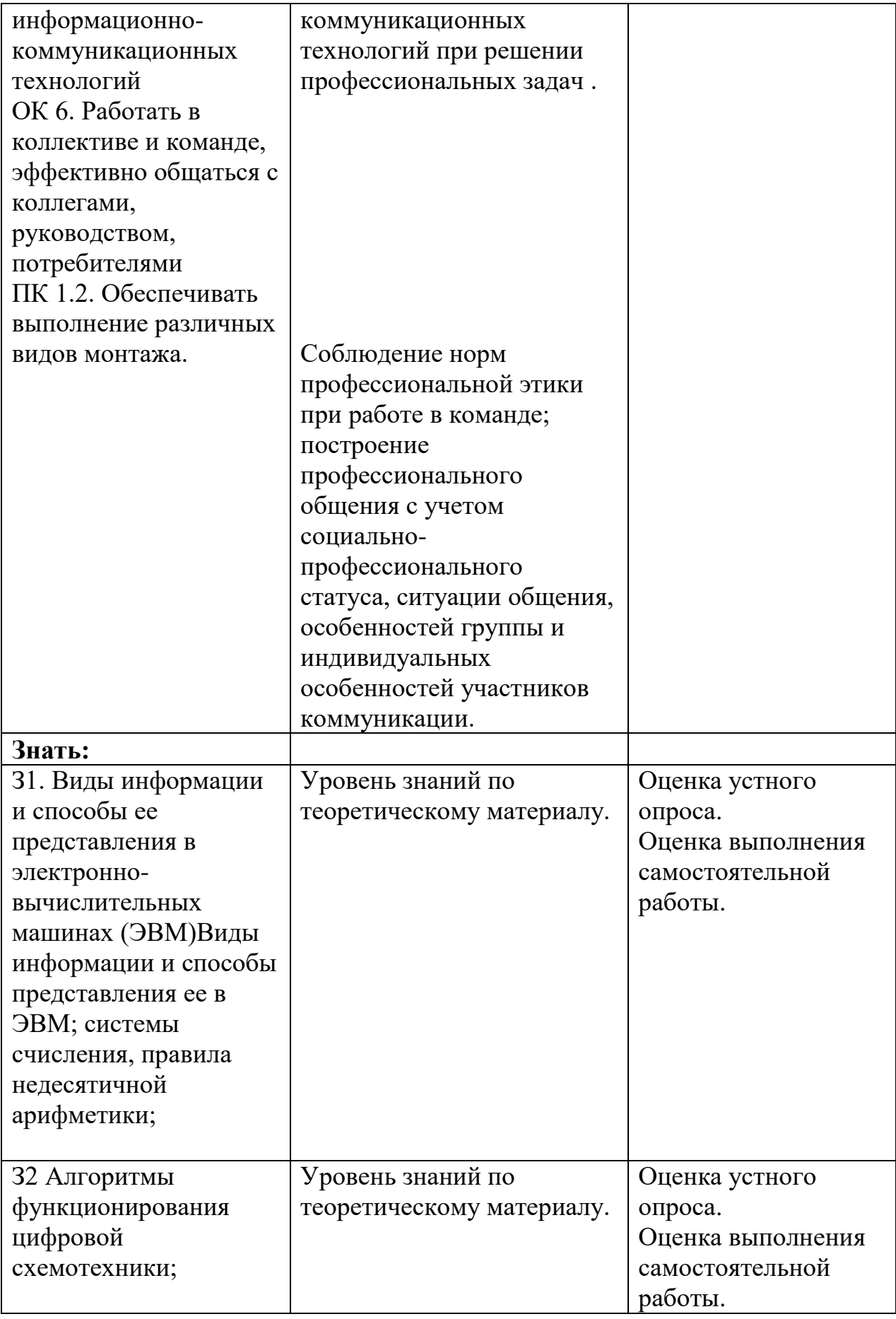

# **3. Оценка освоения учебной дисциплины**

#### **3.1. Формы и методы оценивания**

Предметом оценки освоения дисциплины служат умения и знания, предусмотренные ФГОС по дисциплине «Цифровая схемотехника», направленные на формирование общих и профессиональных компетенций.

# Контроль и оценка освоения учебной дисциплины по темам (разделам)

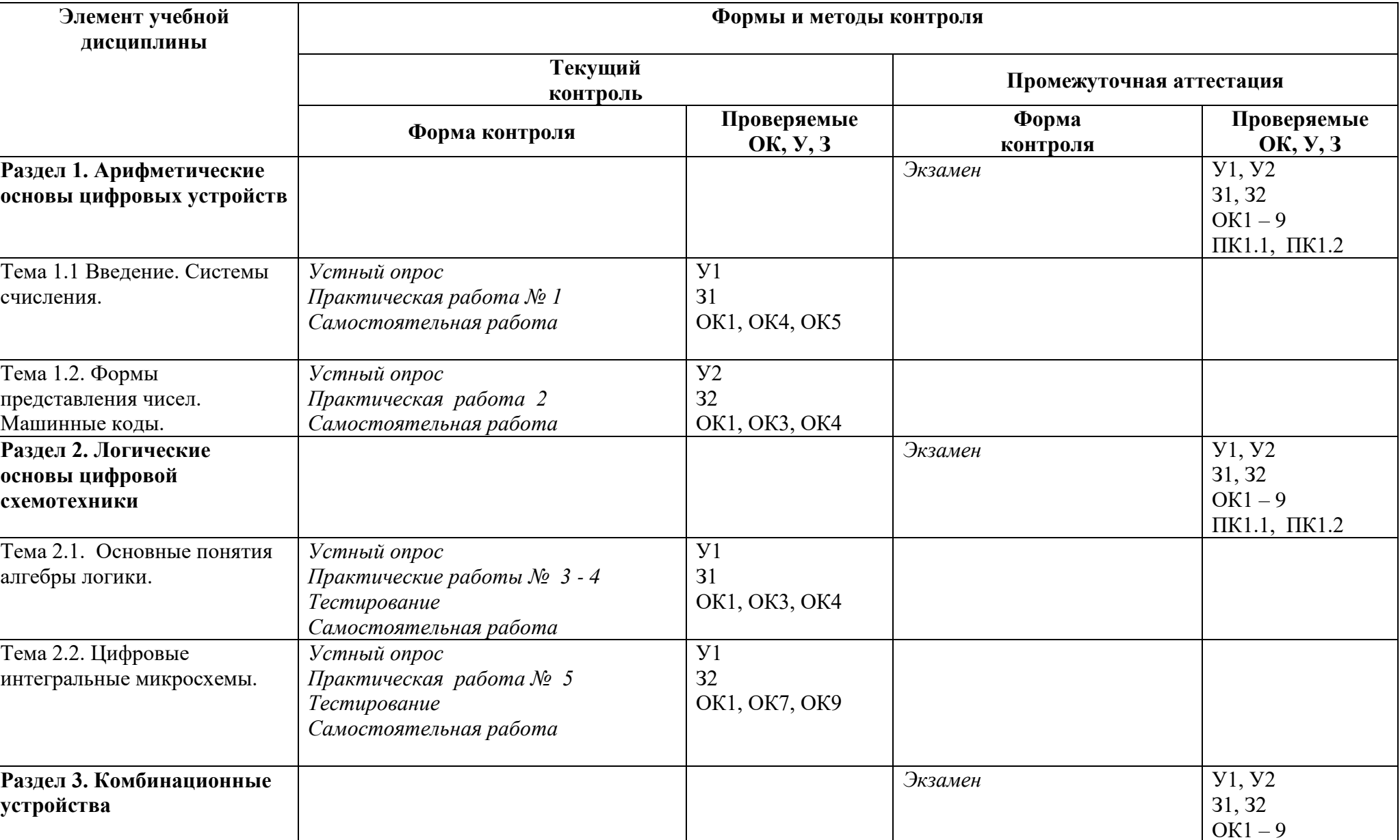

Таблица 2.2

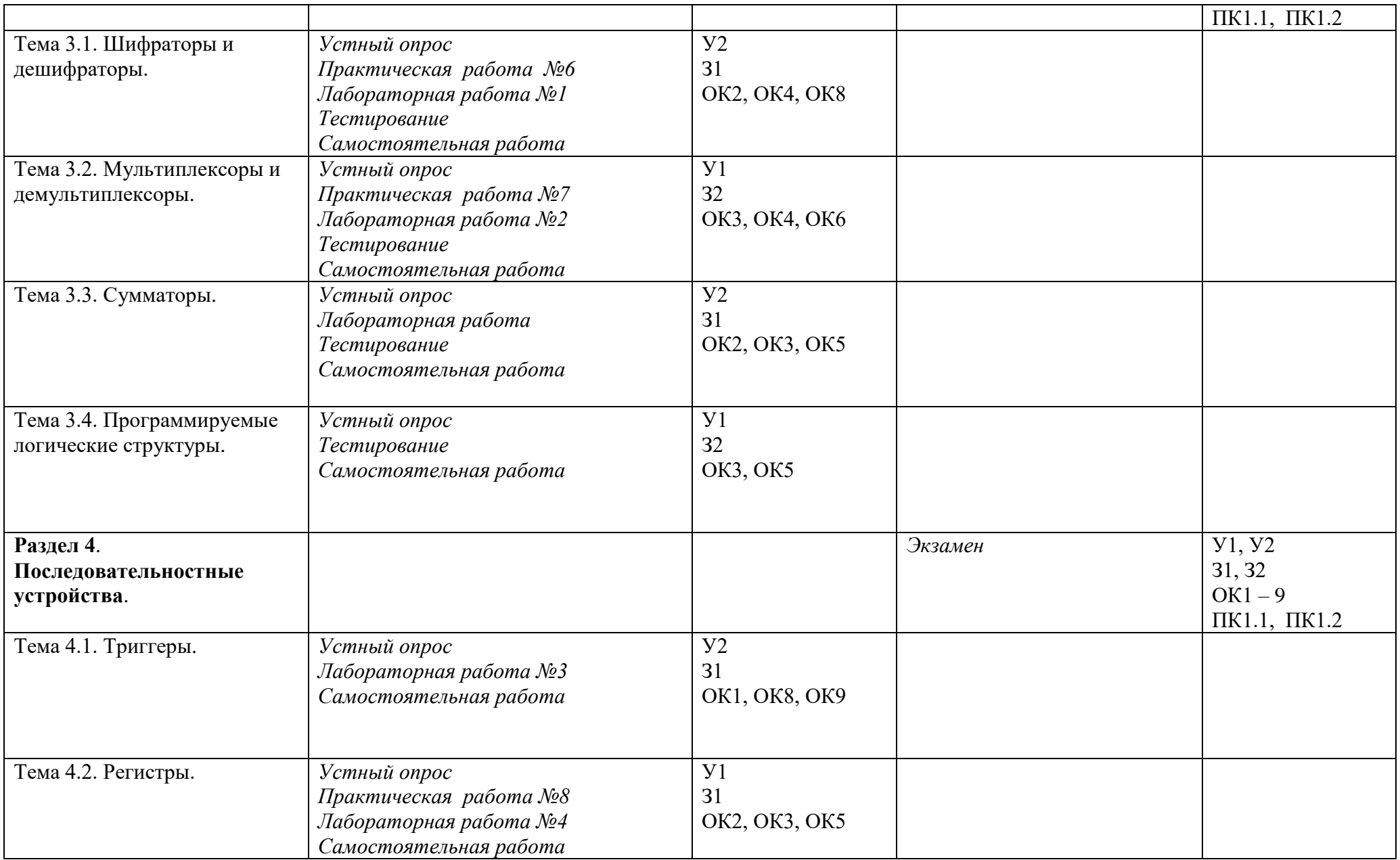

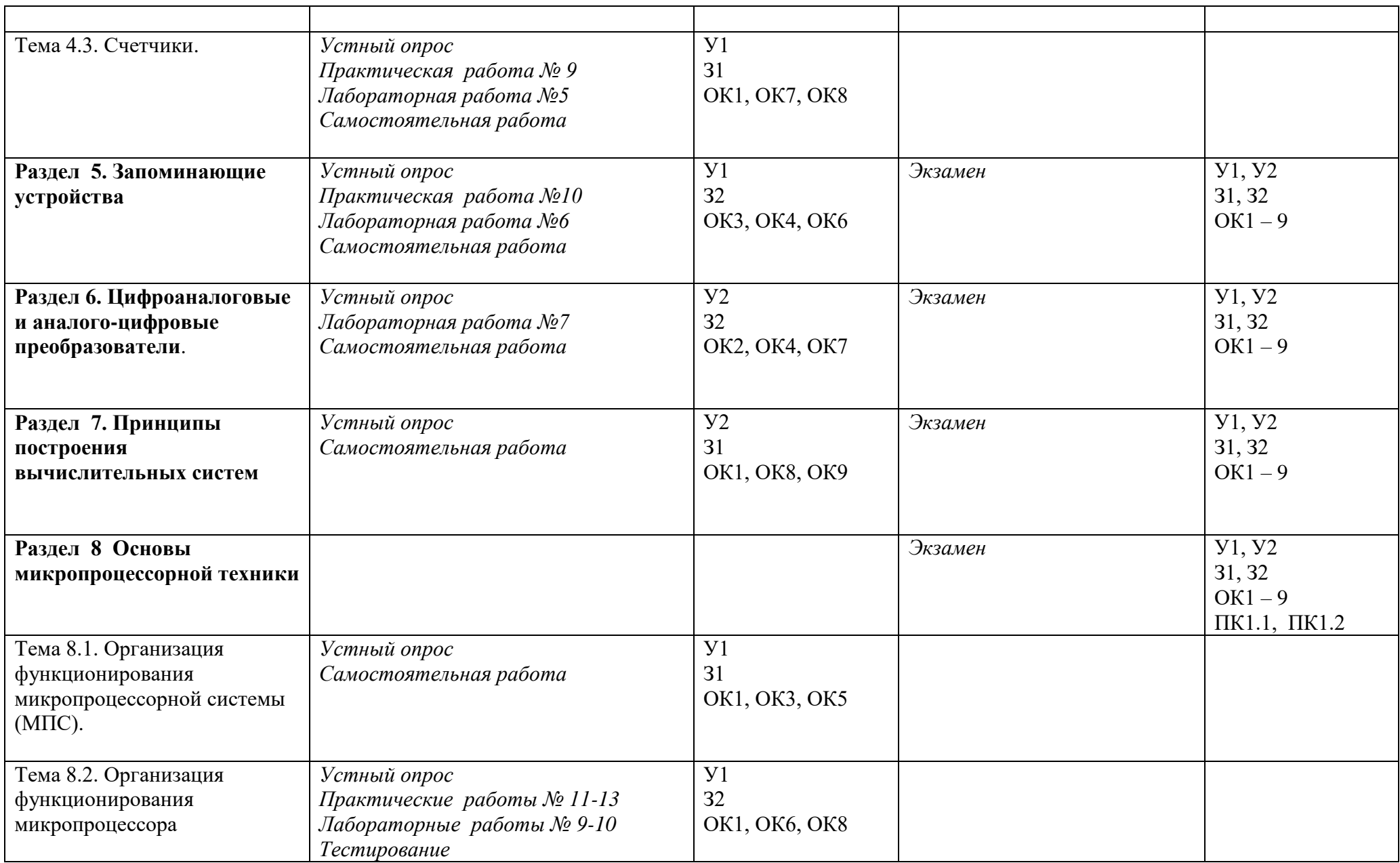

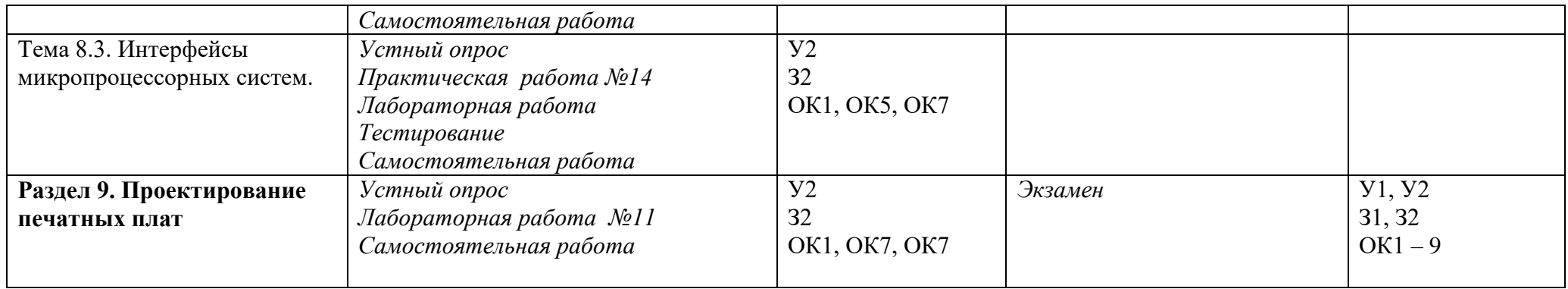

# 3.2. Типовые задания для оценки освоения учебной дисциплины

# 3.2.1. Задания для текущего контроля

# 3.2.1.1. Практическая работа

### Практическая работа № 1

Тема: Взаимный перевод чисел

Цель работы: Научиться переводить числа в различные системы счисления Задание. 1. Выполнить перевод чисел в различные системы счисления

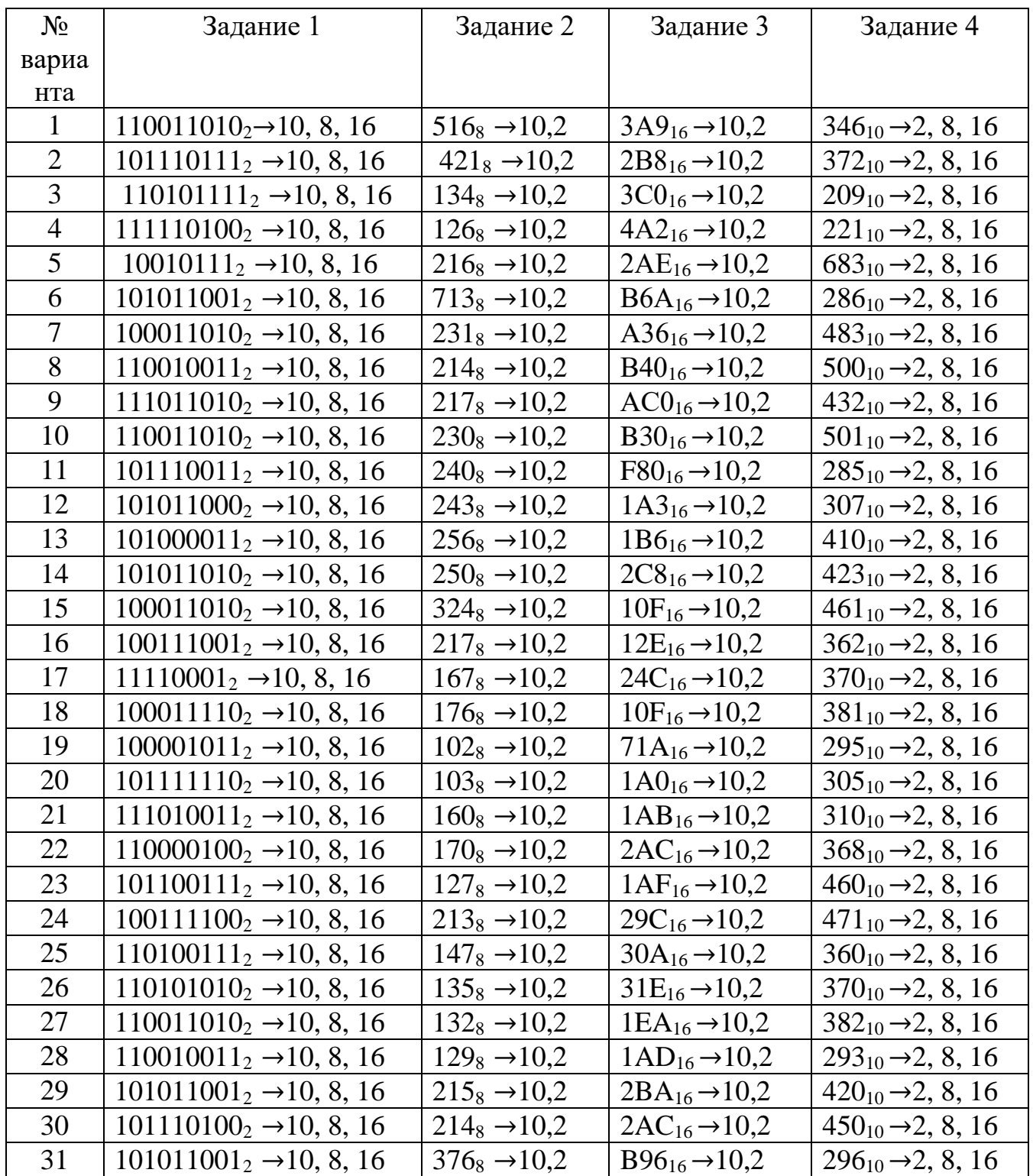

#### Пример выполнения задания.

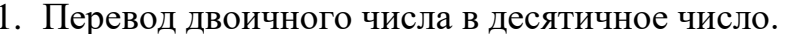

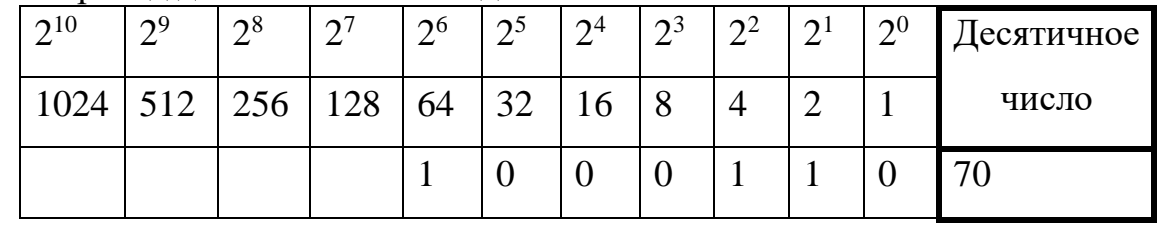

 $101111_2 = 1 * 2^5 + 0 * 2^4 + 1 * 2^3 + 1 * 2^2 + 1 * 2^1 + 1 * 2^0 = 32 + 0 + 8 + 4 + 2 + 1 = 47_{10}$ 

2. Перевод десятичногочисла в двоичное число.

 $22_{10} = 10110_2$  $22|2$  $22 \t112$  $\overline{0}$  10 5 2  $\overline{1}$  4  $\overline{2}$  2  $\overline{1}$  2  $\overline{1}$  $\Omega$ 

3. Перевод двоичногочисла в восьмеричное число.

$$
101 011_2 = 53_8;
$$

4. Перевод двоичного числа в шестнадцатиричное число.

$$
10,1011_{2} = 2B_{16}
$$

5. Перевод восьмеричногочисла в десятичное число.

 $135_8=1*8^2+3*8^1+5*8^0=64+24+5=93_{10}$ 

6. Перевод десятичногочисла в восьмеричное число.

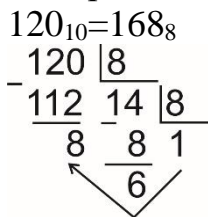

7. Перевод восьмеричногочисла в двоичное число.

 $237_8 = 10011111_2$ 

8. Перевод шестнадцатиричного числа в десятичное число.  $25F_{16}=2*16^2+5*16^1+15*16^0=512+80+15=607_{10}$ 

9. Перевод десятичного числа в шестнадцатиричное число.  $500_{10} = 1 \text{ F } 4_{16}$ 

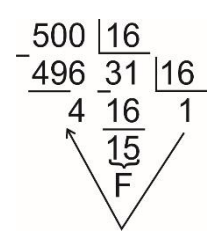

10. Перевод шестнадцатиричного числа в двоичное число.

 $\text{AB8}_{16} = 1010101110002$ 

### **Время на выполнение: 90 минут. Перечень объектов контроля и оценки**

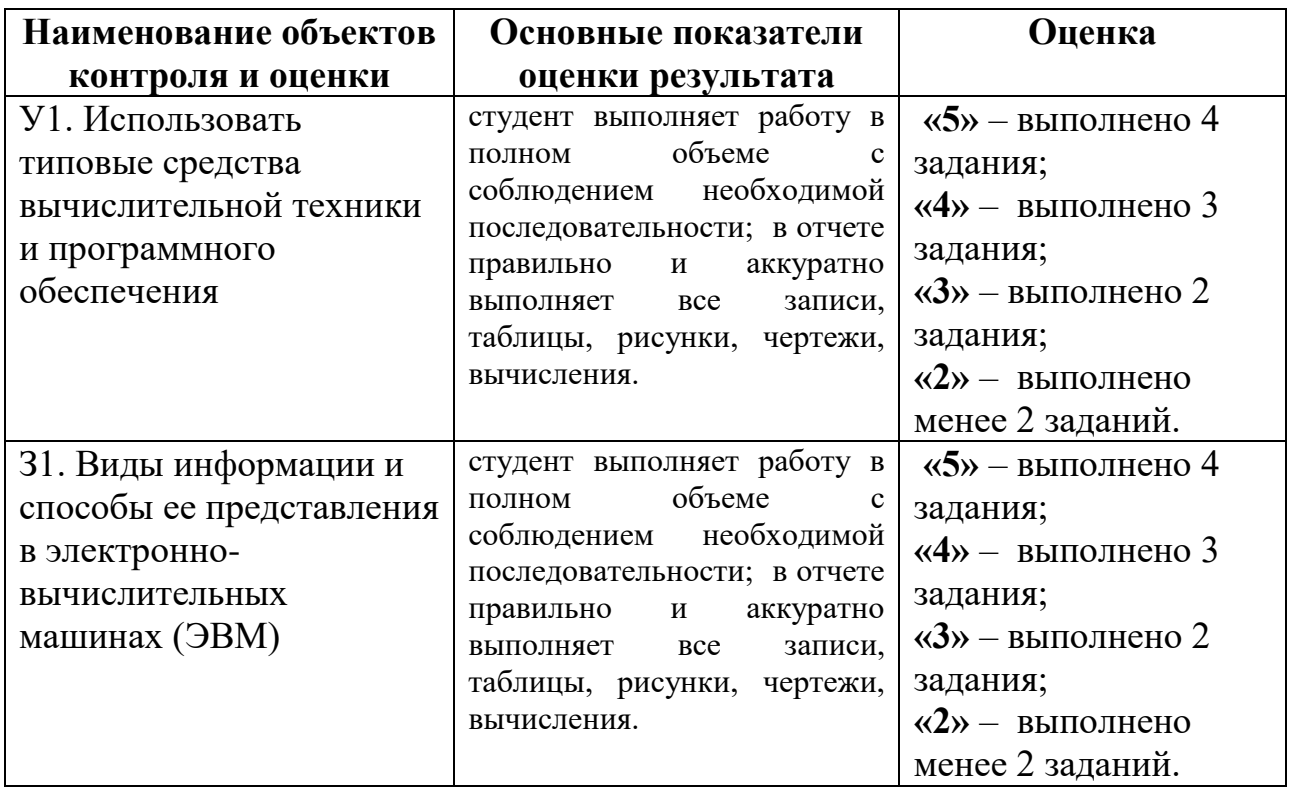

### **3.2.1.2. Лабораторная работа**

Лабораторная работа № 1

Тема: Исследование работы шифратора и дешифратора

Цель: Исследовать работу комбинационных цифровых устройств, построенных на шифраторах и дешифраторах.

Приборы: лабораторный макет, осциллограф С1-112.

Краткие теоретические сведения.

Шифратор (кодер)

Служит для преобразования десятичного числа в двоичный код. Шифратор имеет входы У пронумерованные в десятичной системе счисления и выходы Х, соответствующие отдельным разрядам двоичного числа. Чтобы преобразовать десятичное число в двоичное, необходимо активный логический уровень («0» или «1») подать на вход, номер которого в десятичной форме соответствует преобразуемому числу. При этом на выходах Х формируется соответствующий двоичный код.

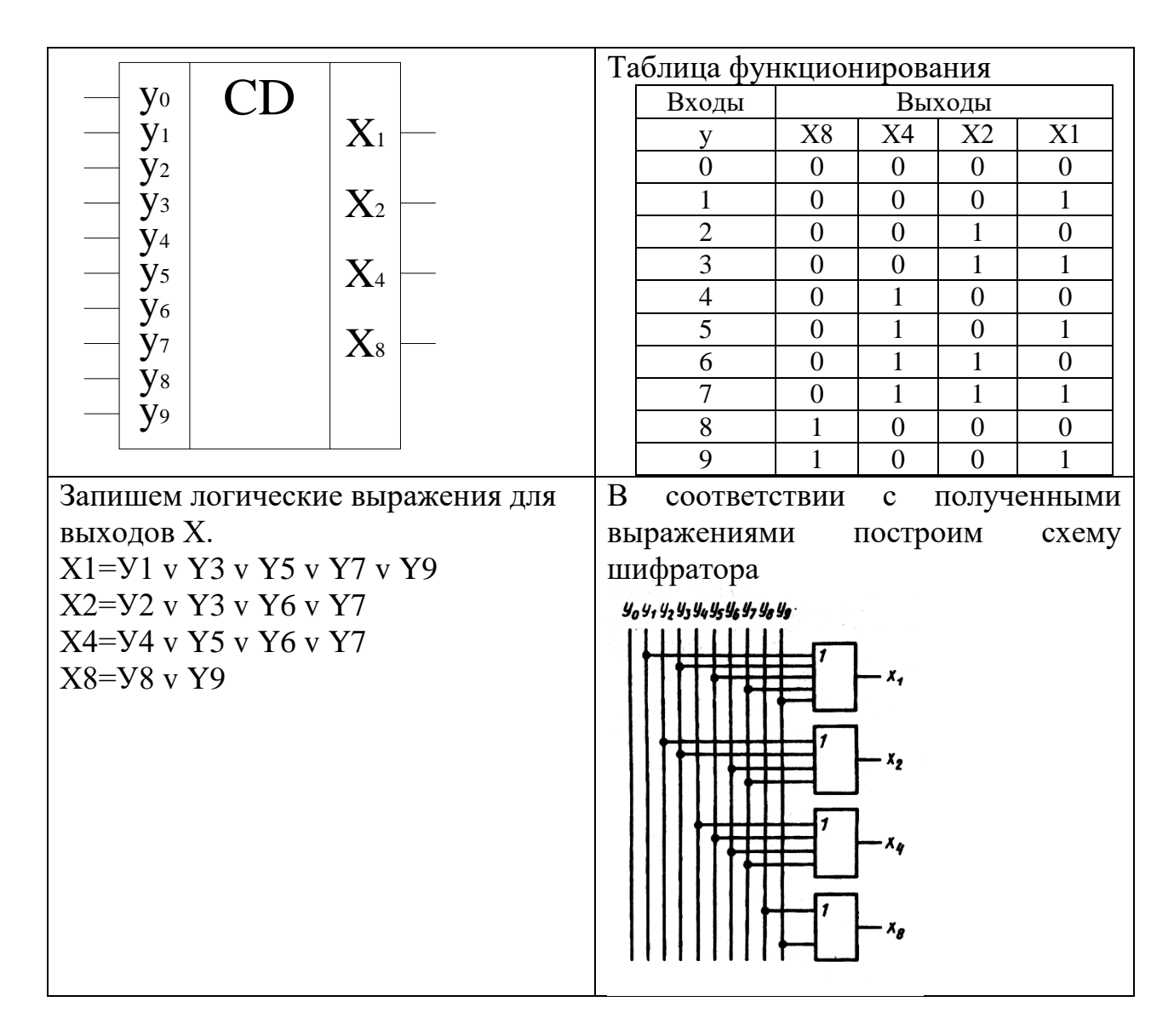

#### Дешифратор (декодер)

Выполняет обратную шифратору функцию, т.е. преобразует двоичный код в десятичное число. Дешифратор имеет входы Х, соответствующие отдельным разрядам двоичного числа и выходы У, пронумерованные в десятичной системе счисления. Чтобы двоичное число преобразовать в десятичное, необходимо разряды двоичного числа подать на соответствующе входы Х. При этом активный логический уровень («0» или «1») формируется на одном из выходов, номер которого в десятичной форме соответствует преобразуемому коду.

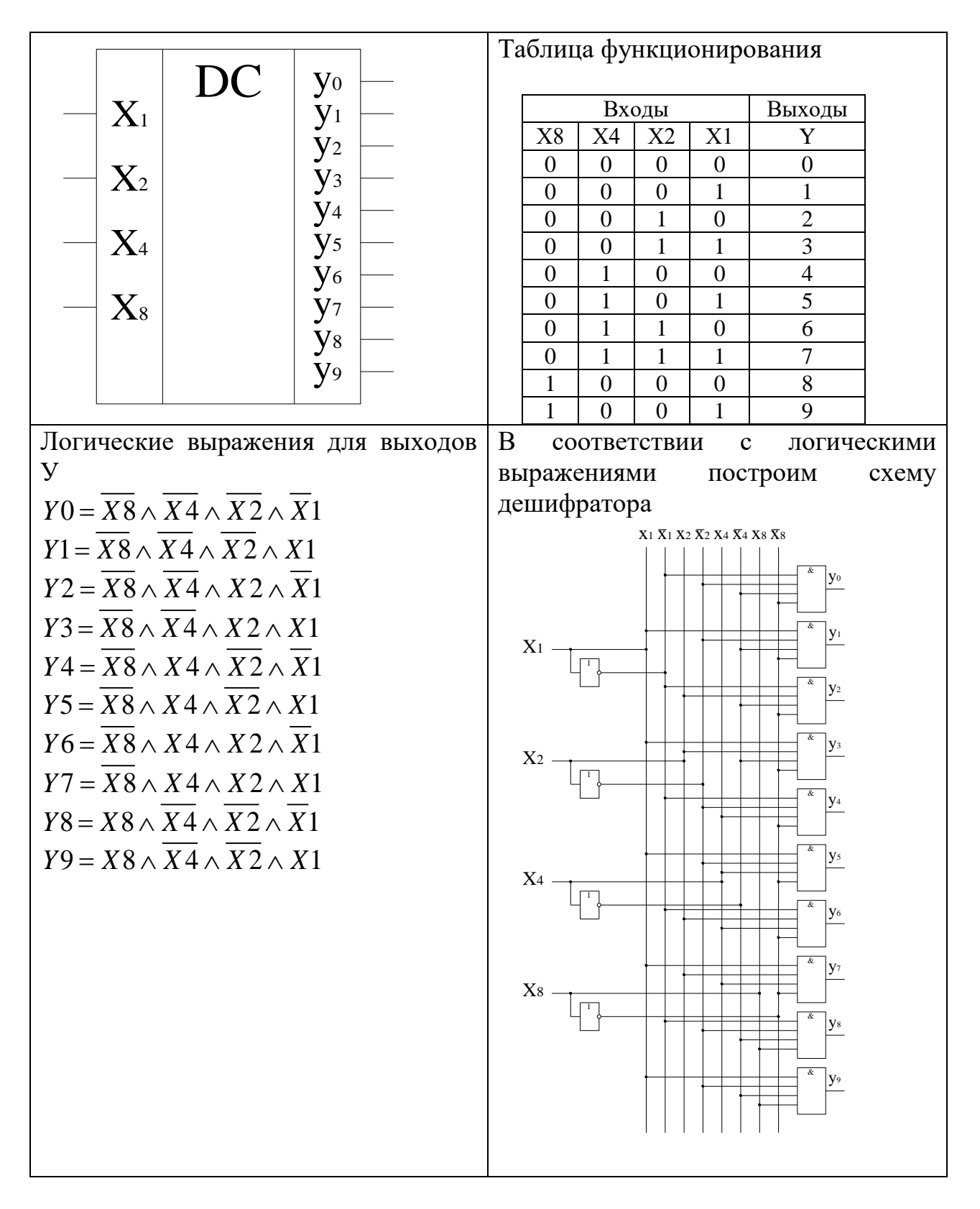

### Порядок выполнения работы:

 $\mathbf{1}$ . Изучить внутреннюю структуру, функционирование и параметры ИС К155ИДЗ, К514ИД1.

Проверить работу шифратора. Для этого входные сигналы  $2.$ подавать внешними проводниками. (Активный уровень логического «0»), выходной код регистрировать с помощью блока индикации. Результаты занести в таблицу.

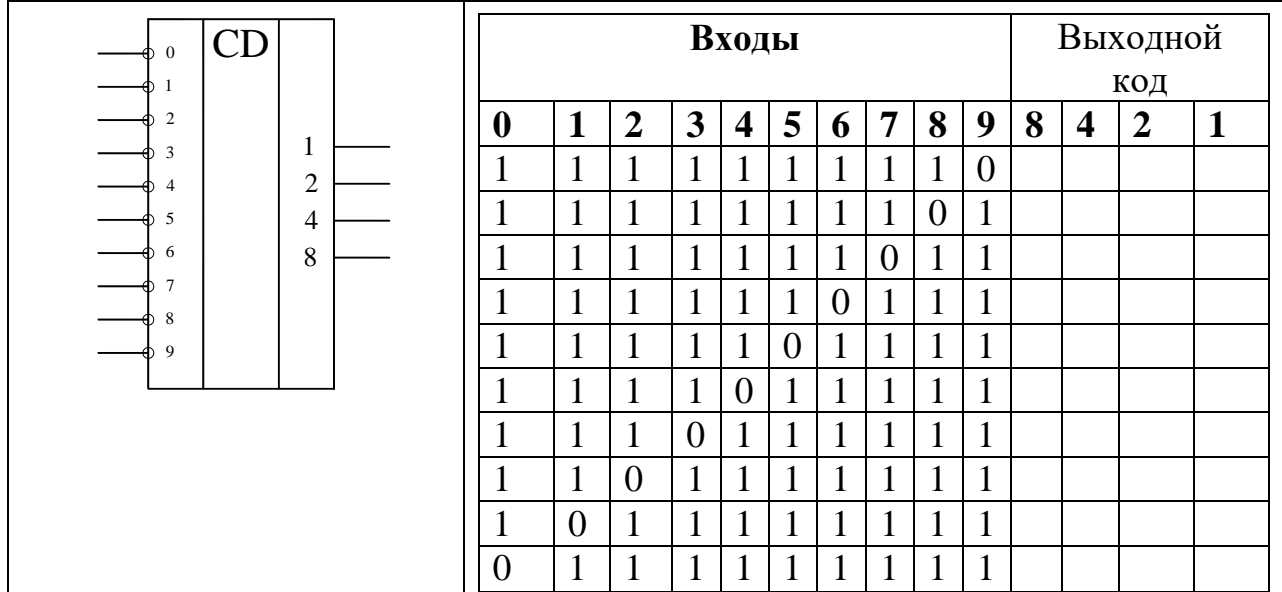

**3.** Проверить работу дешифратора в статическом режиме, для этого входной код подать внешними проводниками, выходные уровни регистрировать с помощью блока индикации.

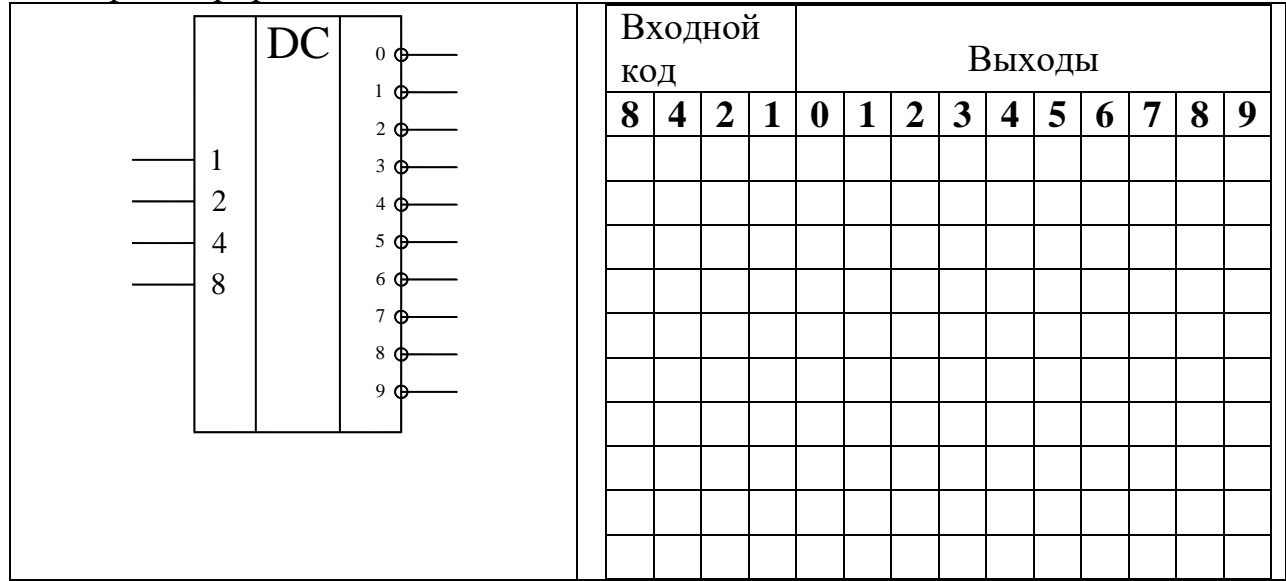

**4.** Проверить работу дешифратора в динамическом режиме. Для этого кодовые комбинации на входы дешифратора подавать с выхода счетчика. Зарисовать осциллограммы входных кодов и выходных сигналов.

- **5.** Проверить работу дешифратора К514ИД1.
- **6.** Сделать выводы по работе.
- **7.** Оформить отчет

### **Контрольные вопросы.**

- 1. Какую функцию выполняет шифратор?
- 2. Привести функциональное обозначение шифратора?
- 3. Пояснить назначение выводов шифратора?
- 4. Пояснить принцип работы шифратора?
- 5. Какую функцию выполняет дешифратор?
- 6. Привести функциональное обозначение дешифратора?
- 7. Пояснить назначение выводов дешифратора?<br>8. Пояснить принцип работы дешифратора?
- Время на выполнение: 90 минут. Перечень объектов контроля и оценки

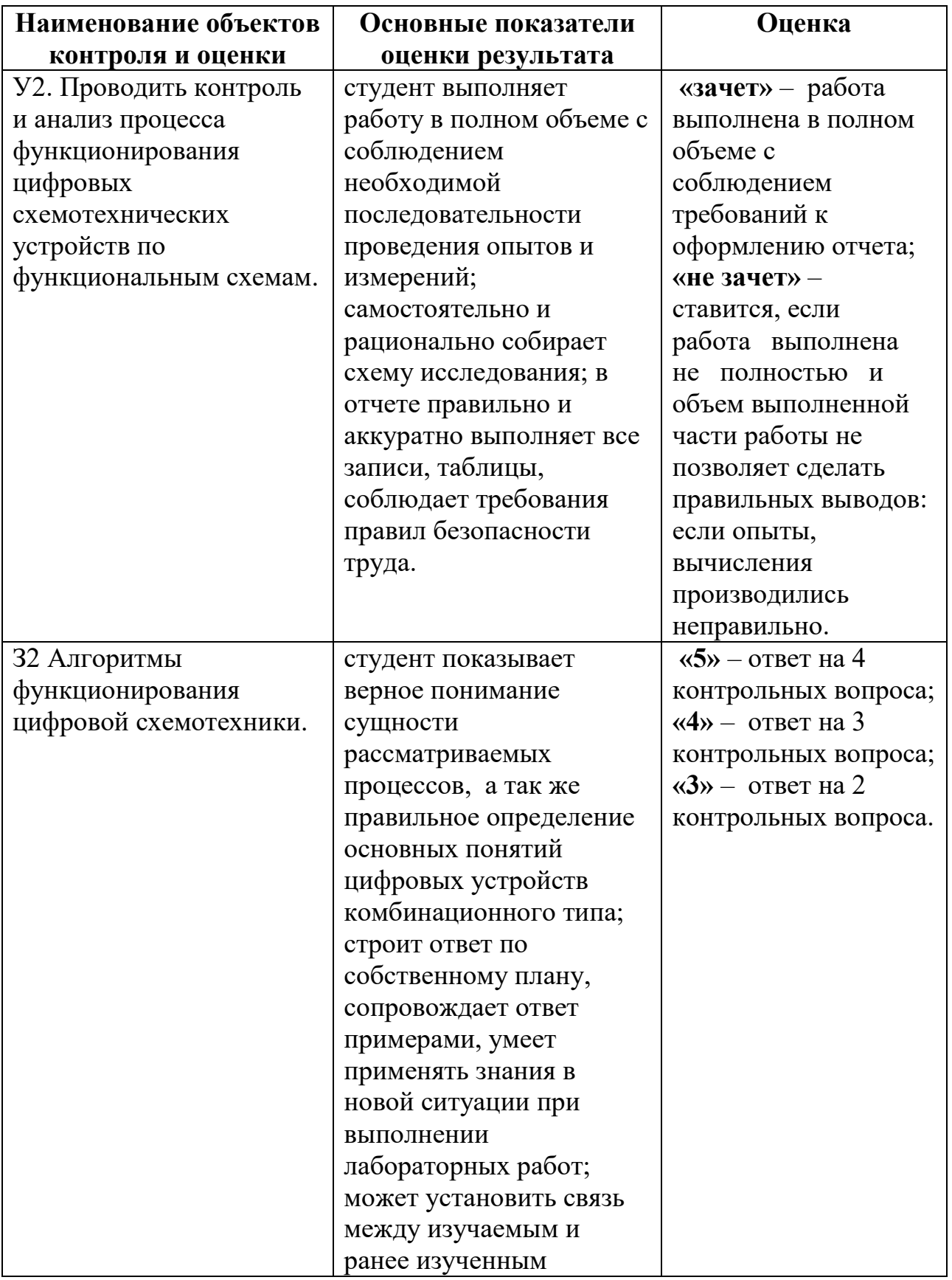

#### **3.2.1.3. Устный опрос**

Контрольные вопросы используются на занятиях по дисциплине Цифровая схемотехника как устная проверка знаний студентов в виде фронтальной и индивидуальной проверки. При данной форме проверки за короткое время проверяется состояние знаний студентов всей группы по определенному вопросу или группе вопросов, проверяются знания понятий и определений, их логических выражений, характера электрических связей между элементами, узловых вопросов темы; выясняется понимание сущности рассматриваемых процессов.

Контрольные вопросы используют для выяснения готовности студентов группы к изучению нового материала, для определения сформированности понятий, для проверки домашних заданий, для поэтапной или окончательной проверки учебного материала, только что разобранного на занятии.

#### **Контрольные вопросы к первой теме 1.1 «Системы счисления» дисциплины: «Цифровая схемотехника»:**

1. Перечислить системы счисления.

2. Назвать особенности позиционных систем счисления.

3. Какие цифры используются для обозначения чисел в двоичной системе счисления?

4. Пояснить порядок перевода десятичного числа в двоичное.

5. Пояснить порядок перевода двоичного числа в десятичное.

6. Какие цифры используются для обозначения чисел в восьмеричной системе счисления?

7. Пояснить порядок перевода десятичного числа в восьмеричное.

8. Пояснить порядок перевода восьмеричного числа в десятичное.

9. Пояснить порядок перевода восьмеричного числа в двоичное.

10. Пояснить порядок перевода двоичного числа в восьмеричное.

11. Какие цифры и буквы используются для обозначения чисел в шестнадцатеричной системе счисления?

12. Пояснить порядок перевода десятичного числа в шестнадцатеричное.

13. Пояснить порядок перевода шестнадцатеричного числа в десятичное.

14. Пояснить порядок перевода шестнадцатеричного числа в двоичное.

15. Пояснить порядок перевода двоичного числа в шестнадцатеричное.

#### **Критерии оценки**

**Оценка «5»** ставится в том случае, если студент показывает верное понимание сущности рассматриваемых процессов, а так же правильное определение основных понятий устройств: знает функциональное обозначение устройств, назначение входов и выходов, а также знание основных программных продуктов. Сопровождает ответ примерами, умеет применять знания в новой ситуации; может установить связь между изучаемым и ранее изученным материалом, а также с материалом, усвоенным при изучении других дисциплин.

Оценка «4» ставится, если ответ студента удовлетворяет основным требованиям на оценку «5», но дан без примеров, без использования связей с ранее изученным материалом и материалом, усвоенным при изучении других предметов; если студент допустил одну ошибку или не более двух недочётов и может их исправить самостоятельно или с небольшой помощью преподавателя.

Оценка «З» ставится, если студент правильно понимает сущность рассматриваемых процессов, но в ответе имеются отдельные пробелы в усвоении вопросов дисциплины, не препятствующие дальнейшему усвоению вопросов программного материала; допустил не более одной грубой ошибки и двух недочётов, не более 2-3 негрубых ошибок, одной негрубой ошибки и трёх недочётов; допустил 4-5 недочётов.

Оценка «2» ставится, если студент не овладел основными знаниями и умениями в соответствии с требованиями программы и допустил больше ошибок и недочётов чем необходимо для оценки «3».

### 3.2.1.4. Самостоятельная работа

 $(CPC)$ Самостоятельная работа студентов является олной **ИЗ** важнейших составляющих образовательного процесса.

Основным принципом организации самостоятельной работы студентов является комплексный подход, направленный на формирование навыков репродуктивной и творческой деятельности студента в аудитории, при внеаудиторных контактах с преподавателем, при домашней подготовке.

| Раздел/Тема                                             | Наименование внеаудиторной     | Форма            | Кол. |
|---------------------------------------------------------|--------------------------------|------------------|------|
|                                                         | самостоятельной работы         | контроля         | час. |
|                                                         |                                | 3                | 4    |
| Раздел 1.                                               |                                |                  |      |
| Арифметические                                          |                                |                  |      |
| основы цифровых                                         |                                |                  |      |
| устройств                                               |                                |                  |      |
| Тема 1.1 Введение.<br>Системы счисления                 | Самостоятельная работа № 1     | Контроль         |      |
|                                                         | Выполнение умножения и         | выполнения       |      |
|                                                         | деления над числами в двоичной | домашнего        |      |
|                                                         | системе счисления              | задания и оценка |      |
|                                                         |                                | готовности к     |      |
|                                                         |                                | занятию          |      |
| Тема 1.2 Формы<br>представления чисел.<br>Машинные коды | Самостоятельная работа № 2     | Контроль         |      |
|                                                         | Арифметические действия над    | выполнения       |      |
|                                                         | числами в восьмеричной и       | домашнего        |      |
|                                                         | шестнадцатиричной системах     | задания и оценка |      |
|                                                         | счисления                      | готовности к     |      |
|                                                         |                                | занятию          |      |
| Раздел 2. Логические                                    |                                |                  | 8    |

Тематика самостоятельной работы студентов по дисциплине

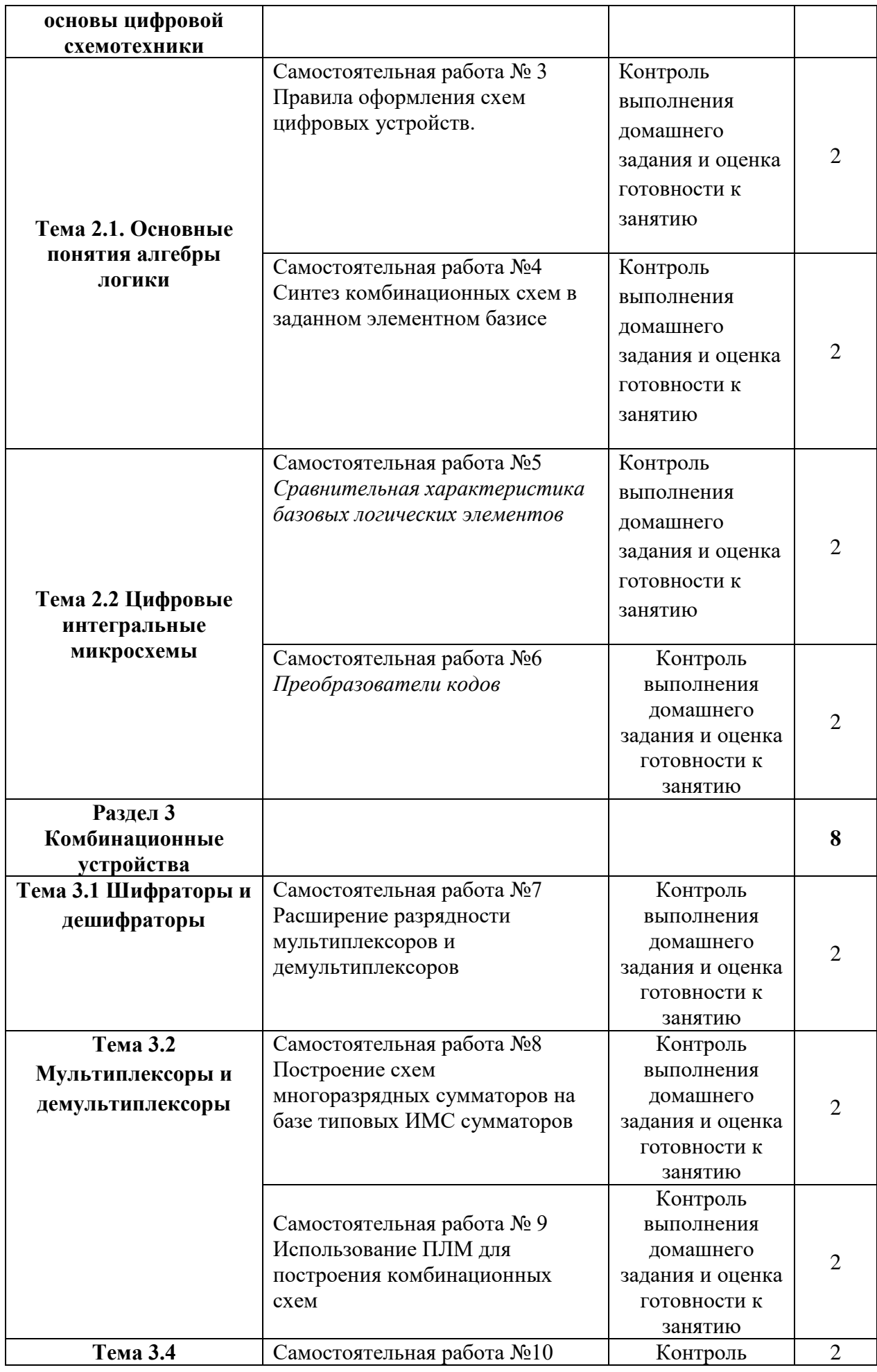

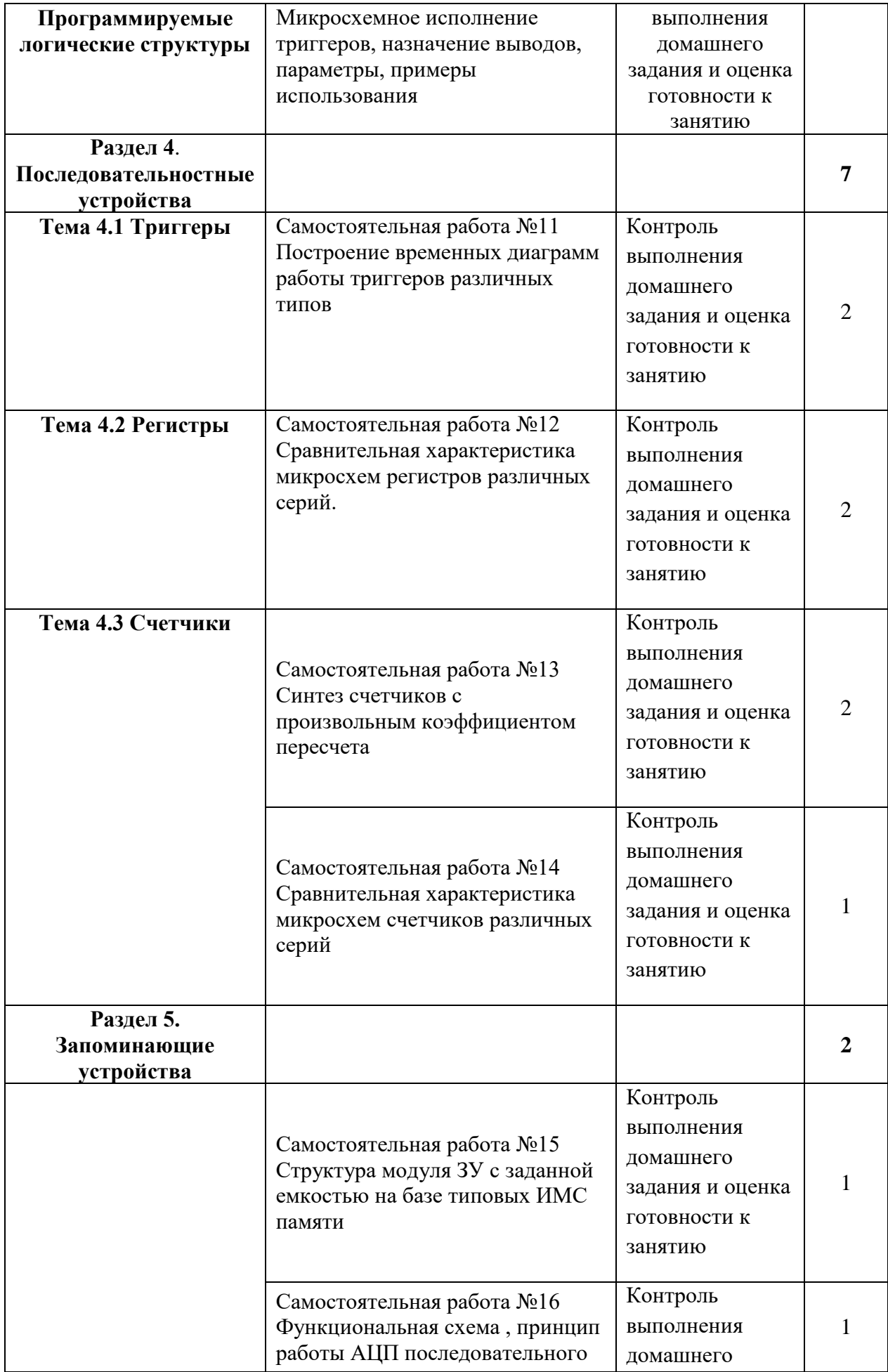

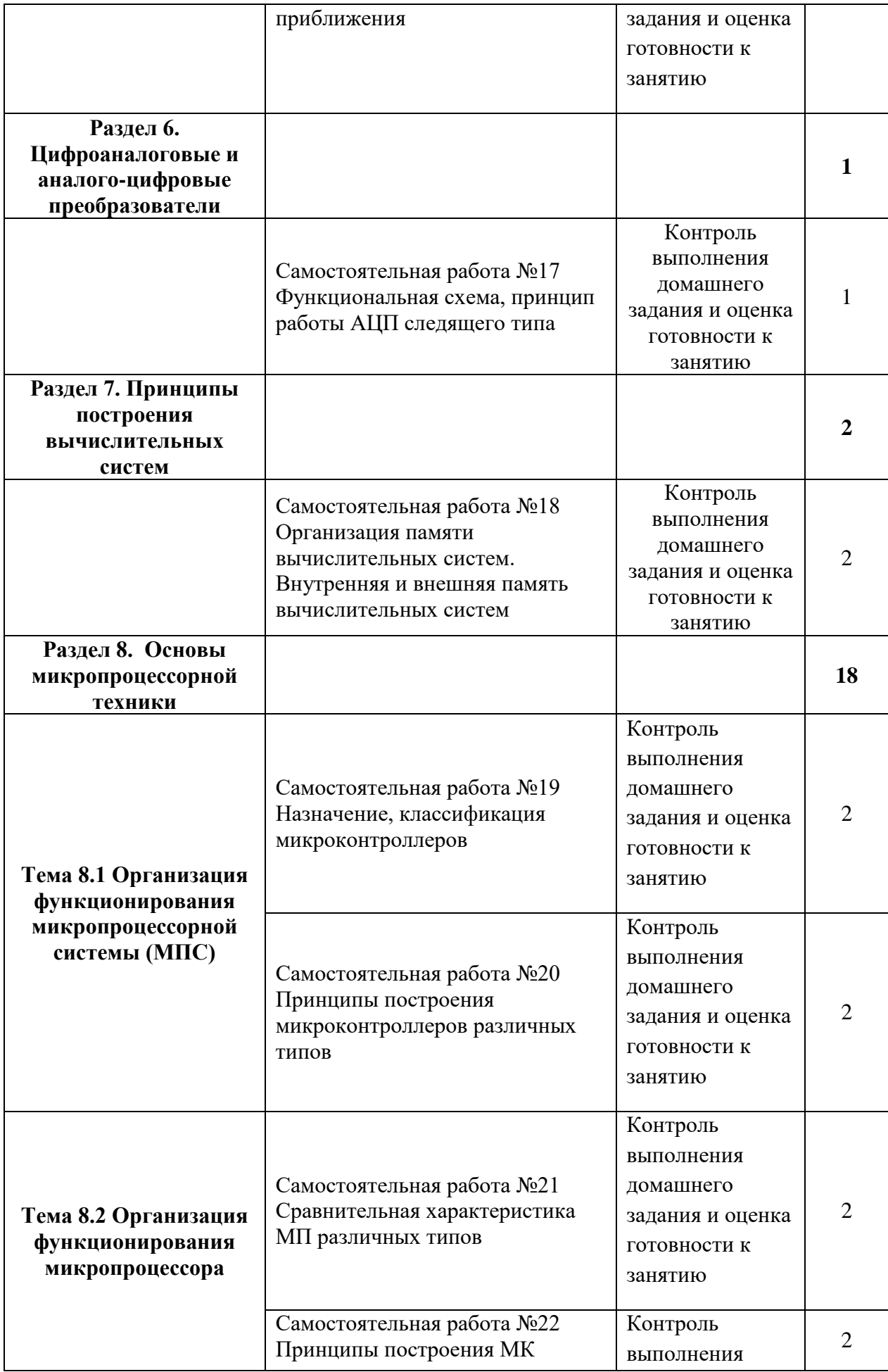

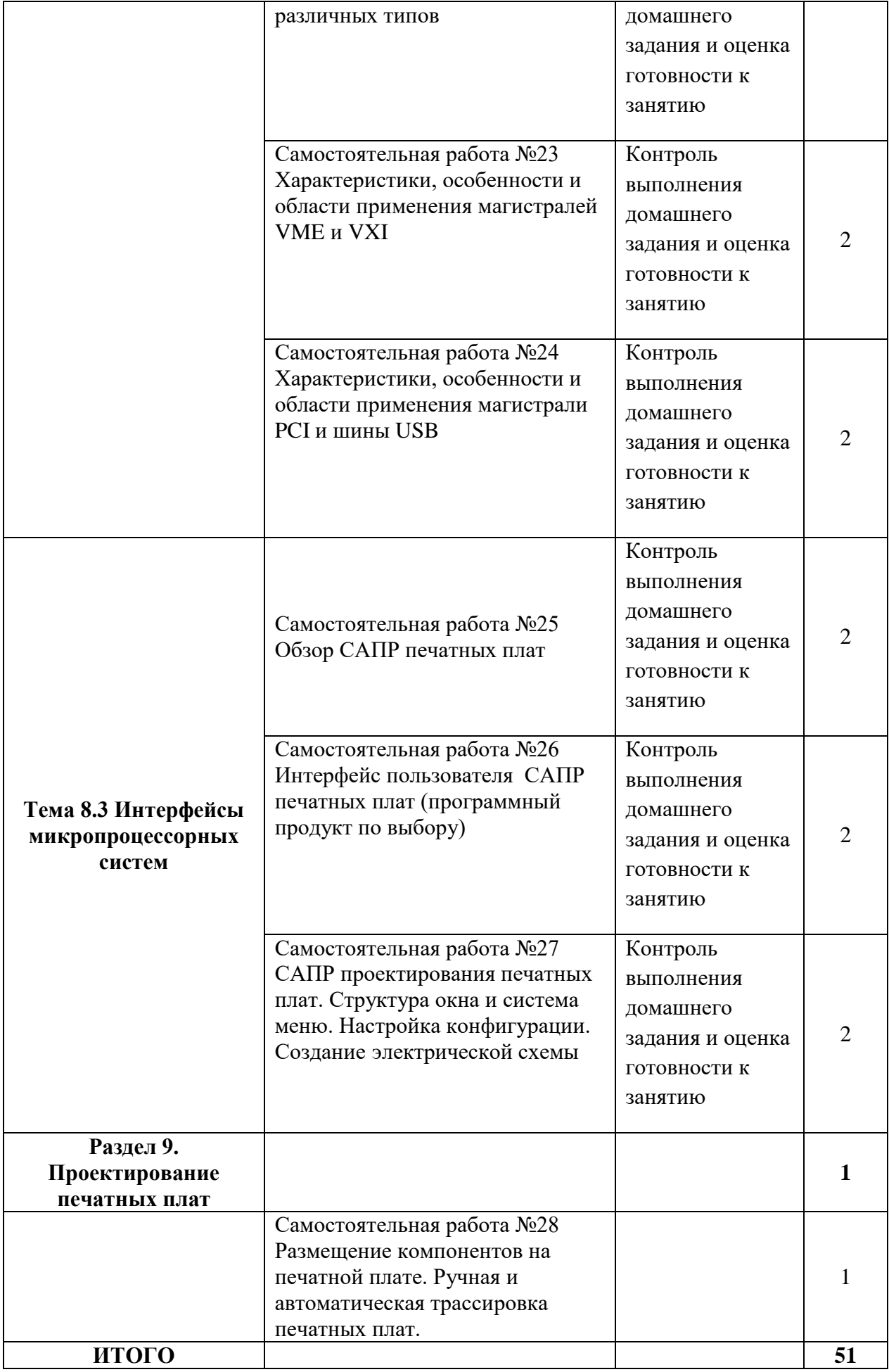

# **3.2. Информационное обеспечение обучения**

# **Перечень рекомендуемых учебных изданий, Интернет-ресурсов, дополнительной литературы**

#### **Основные источники:**

- 1. Ашихмин А. С «Цифровая [схемотехника. Шаг за шагом»](http://www.bolero.ru/books/9785864042229.html?terms=Цифровая%20схемотехника) М.: «Диалог-Мифи», 2016. – 304 с.
- 2. Бабич Н.П., Жуков И.А. [«Основы цифровой схемотехники»](http://www.bolero.ru/product-44081439.html?terms=Цифровая%20схемотехника) М.: [«Додэка-XXI, МК-Пресс»](http://bearbooks.ru/catalog/publish.asp?id=+++561+++), 2017. – 480 с.
- 3. Волович, Г. И. Схемотехника аналоговых и аналого-цифровых электронных устройств / Г. И. Волович. — Саратов : Профобразование, 2017. — 528 c. — ISBN 978-5-4488-0123-5. — Текст : электронный // Электронно-библиотечная система IPR BOOKS : [сайт]. — URL: <http://www.iprbookshop.ru/64066.html> – Режим доступа: для авторизир. Пользователей
- 4. Галочкин, В. А. Схемотехника аналоговых и цифровых устройств : учебное пособие / В. А. Галочкин ; под редакцией С. Н. Елисеев. — Самара : Поволжский государственный университет телекоммуникаций и информатики, 2016. — 441 c. — ISBN 978-5-904029-51-7. — Текст : электронный // Электронно-библиотечная система IPR BOOKS : [сайт]. — URL: <http://www.iprbookshop.ru/71886.html> – Режим доступа: для авторизир. пользователей
- 5. Медведев Б.Л. [«Практическое пособие по цифровой схемотехнике»:](http://www.bolero.ru/books/9785030037011.html?terms=Цифровая%20схемотехника)  [Учебное пособие для студентов средних специальных учебных заведений](http://www.bolero.ru/books/9785030037011.html?terms=Цифровая%20схемотехника) – М.: Мир, 2017. – 408 с.
- 6. Мышляева И.М. «Цифровая схемотехника»: Учебник для среднего профессионального образования – М.: Издательский центр «Академия», 2016.–400с.
- 7. Угрюмов Е.П **«**Цифровая схемотехника» С.Пб.: **«**BHV Санкт Петербург», 2016. – 526с.
- 8. Микропроцессорные системы: Учебное пособие для вузов / Под общ. ред. Д.В.Пузанкова. – СПб.: Политехника, 2017. – 935с.: ил.
- 9. Калабеков Б.А. «Цифровые устройства и микропроцессорные системы»: Учебник для техникумов связи. – М.: Горячая линия – Телеком, 2016. – 336с.:ил.

### **Дополнительные источники:**

- 1. Амосов В.В. [«Схемотехника и средства проектирования цифровых](http://www.bolero.ru/books/9785977500180.html?terms=Цифровая%20схемотехника)  [устройств»](http://www.bolero.ru/books/9785977500180.html?terms=Цифровая%20схемотехника) – С.Пб.: «BHV-Санкт-Петербург», 2017. – 560 с.
- 2. Бабич Н.П., Жуков И.А. [«Компьютерная схемотехника. Методы](http://www.bolero.ru/books/9789669641526.html?terms=Цифровая%20схемотехника)  [построения и проектирования»](http://www.bolero.ru/books/9789669641526.html?terms=Цифровая%20схемотехника) – М.: «МК–Пресс», 2016. – 576 с.
- 3. Каплан Д., Уайт К. [«Практические основы аналоговых и цифровых схем»](http://www.bolero.ru/books/9785948360386.html?terms=Цифровая%20схемотехника) – М.: «Техносфера», 2016. – 176 с.
- 4. Лехин С.Н. [«Схемотехника ЭВМ»](http://www.bolero.ru/books/9785977503532.html?terms=Цифровая%20схемотехника) СПб.: «BHV-CПб», 2017. 672 с.
- 5. Мержи И. [«Практическое руководство по логическим микросхемам и](http://www.bolero.ru/books/9785477002658.html?terms=Цифровая%20схемотехника)  [цифровой схемотехнике»](http://www.bolero.ru/books/9785477002658.html?terms=Цифровая%20схемотехника) – М.: «НТ Пресс», 2017. – 256 с.
- 6. Микушин, А. В. Схемотехника цифровых устройств : учебное пособие / А. В. Микушин, В. И. Сединин. — Новосибирск : Сибирский государственный университет телекоммуникаций и информатики, 2007. — 327 с. — ISBN 2227-8397. — Текст : электронный // Электроннобиблиотечная система IPR BOOKS : [сайт]. — URL: <http://www.iprbookshop.ru/54777.html> – Режим доступа: для авторизир. пользователей
- 7. Новиков Ю.В. «Основы цифровой схемотехники. Базовые элементы и схемы. Методы проектирования» – М.: Издательство: «Мир», 2017. – 379с.
- 8. «Цифровые интегральные микросхемы»: Справ. / М.И. Богданович, И.Н. Грель, В.А. Прохоренко, В.В. Шалимов. – Минск.: Беларусь, 2017. – 493с.: ил.
- 9. «Полупроводниковые БИС запоминающих устройств»: Справочник / под ред. А.Ю. Гордонова и Ю.Н. Дьякова. – М.: Радио и связь, 2015. – 360с.: ил.
- 10. «Микропроцессоры и микропроцессорные комплекты интегральных схем»: Справочник в 2 томах / Под ред. В.А. Шахнова. М.: Радио и связь, 2016. – Т.1– 368с.: ил.

# **Интернет- ресурсы:**

1. <http://window.edu.ru/window> - Образование в области техники и технологий

- 2. [http://www.agtu.ru/e\\_proekt](http://www.agtu.ru/e_proekt) Информационно-методический центр
- 3. http://www.razym.ru/index. Электронная библиотека "Razym.ru"
- 4. [http://www.electronicsworkbench.com](http://www.electronicsworkbench.com/) Моделирование электронных схем
- 5. [http://www.pcad.com](http://www.pcad.com/) Разработка печатных плат.

# **Критерии оценки**

**Оценка «5»** ставится, если студент свободно применяет знания на практике, не допускает ошибок в воспроизведении изученного материала, выделяет главные положения в изученном материале и не затрудняется в ответах на видоизмененные вопросы. Студент усваивает весь объем программного материала; материал оформляет аккуратно в соответствии с требованиями.

**Оценка «4»** ставится, если студент знает весь изученный материал, отвечает без особых затруднений на вопросы преподавателя, умеет применять полученные знания на практике, в устных ответах не допускает серьезных ошибок, легко устраняет определенные неточности с помощью дополнительных вопросов преподавателя, материал оформляет недостаточно аккуратно.

**Оценка «3»** ставится, если студент показывает освоение основного материала, но испытывает затруднения при его самостоятельном воспроизведении и требует дополнительных дополняющих вопросов преподавателя, предпочитает отвечать на вопросы воспроизводящего характера и испытывает затруднения при ответах на воспроизводящие вопросы, материал оформлен не аккуратно или не в соответствии с требованиями.

**Оценка «2»** ставится, если у студента имеются отдельные представления об изучаемом материале, но все же большая часть не усвоена; материал оформлен не в соответствии с требованиями.

# **3.2.2. Задания для промежуточной аттестации**

Промежуточная аттестация по результатам освоения обучающимися учебной дисциплины проводится в два этапа: в форме дифференцированного зачёта в третьем семестре и в виде экзамена в четвертом семестре.

3.2.2.1. Дифференцированный зачёт по дисциплине проводится в форме выполнения тестовых заданий по темам учебной дисциплины, изученным в 3 семестре.

Банк тестовых заданий включает 300 заданий различного типа (закрытого и открытого типа, на упорядочение, на установление соответствия). Итоговый тест состоит из 25 заданий по изученным темам учебной дисциплины.

Тестовые задания для промежуточного контроля.

Вариант № 1.

Задание 1. Отметьте правильный ответ

Двоичному числу  $100111_{\tiny 2}$  соответствует:

- $\Box$  $41<sub>8</sub>$
- $\Box$  $39_{10}$
- $\Box$  $56<sub>8</sub>$
- $\Box$  $26_{16}$
- Задание 2.

Установите соответствия между числами:

- $\circ$ 2 110001
- $(2)$  $53<sub>8</sub>$
- $\circled{3}$  $32_{16}$
- $0 \t 49_{10}$
- $0 \t 43_{10}$
- 
- $0 \t 50_{10}$

 $\circ$  $54_{10}$ 

Задание 3

Расположить числа в порядке возрастания:

- $\circ$  $100111_2$
- $\circ$  $56<sub>8</sub>$
- $0 \t 3E_{16}$

 $\circ$  $65_{10}$ 

Задание 4 Отметьте правильный ответ

Правильным представлением числа  $A = 1110010$  в обратном коде является:

 $\Box$ 1001101

- $\Box$ 0110010
- 1001110 П.

 $\Box$ 0001110

Задание 5

Отметьте правильный ответ

$$
N = M EP, \text{ } c \text{ } d e \text{ } P-\text{ } s m o.
$$

 $\Box$ мантисса

 $\Box$ основание системы счисления

 $\Box$ знак мантиссы

 $\Box$ порядок

Задание 6

Отметьте правильный ответ

Операция дизъюнкция обозначается знаком:

- $\Box$  $\sqrt{ }$
- $\Box$  $\mathcal{R}$
- $\Box$  $\Delta$
- $\Box$  $\rightarrow$

Залание 7

Отметьте правильный ответ

Операция дизъюнкция иначе называется:

- $\Box$ Или
- $\Box$ He
- $\Box$  $\boldsymbol{M}$

 $\Box$ Запрет

Задание 8

Отметьте правильный ответ

Функция называется логической, если аргументы и значения функции

равны:

- $\Box$ целым числам
- $\Box$ только логической "1"
- только логическому "0"  $\Box$
- логической "1" и "0"  $\Box$

Залание 9

Отметьте правильный ответ

Операция "ИЛИ-НЕ" обозначается:

- $\Box$  $x_1 \wedge x_2$
- $\Box$   $x_{1\oplus}x_2$
- $\Box$   $x_{1\infty}x_2$

 $\Box$  $x_1 \downarrow x_2$ 

Залание 10

Отметьте правильный ответ

Операция "логическая неравнозначность" обозначается:

- $\Box$  $x_1 \rightarrow x_2$
- $\Box$  $x_1 \vee x_2$
- $\Box$   $x_1 \oplus x_2$
- $\Box$   $x_1/x_2$

Залание 11

Отметьте правильный ответ

Операция дизъюнкция обозначается знаком:

- $\Box$  $\vee$
- $\Box$  $\&$
- $\Box$  $\Delta$

 $\Box \rightarrow$ 

Задание 12

Отметьте правильный ответ

Операция дизъюнкция иначе называется:

- $\Box$ Или
- $\Box$ He
- $\Box$  $\boldsymbol{M}$
- $\Box$ Запрет

Задание 13

Отметьте правильный ответ

Функция называется логической, если аргументы и значения функции

равны:

 $\Box$ целым числам

- $\Box$ только логической "1"
- □ только логическому "0"
- $\Box$ логической "1" и "0"

Залание 14

Отметьте правильный ответ

Операция "ИЛИ-НЕ" обозначается:

$$
\Box \qquad x_1 \wedge x_2
$$

$$
\Box \qquad x_{1\oplus}x_2
$$

$$
\Box \qquad x_{1\infty}x_2
$$

$$
\Box
$$
  $x_1 \downarrow x_2$ 

Залание 15

Отметьте правильный ответ

Операция "логическая неравнозначность" обозначается:

- $\Box$  $x_1 \rightarrow x_2$
- $\Box$   $x_1 \lor x_2$

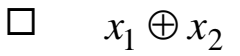

 $\Box$  $x_1/x_2$ 

Задание 16

Отметьте правильный ответ

Срабатывание триггера со статическим синхронизирующим входом происходит если:

- $\Box$ на С подать 0
- $\Box$ на С подать положительный перепад напряжения

 $\Box$ на С подать 1

 $\Box$ на С подать отрицательный перепад напряжения

Задание 17

Отметьте правильный ответ

Подача сигналов S=0, R=1, переводит асинхронный RS-триггер с прямыми входами в:

- $\Box$ в "1" состояние
- $\Box$ в "0"состояние
- $\Box$ состояние противоположное предыдущему

Задание 18

Отметьте правильные ответы

В триггерах входами установки в 0-е состояние являются:

- П.  $\mathbf{R}$
- $\Box$  $\overline{O}$
- $\Box$  $\overline{A}$
- $\Box$  $\mathbf{K}$

Задание 19

Отметьте правильные ответы

Входами установки триггера в единичное состояние являются

- $\Box$  $J$  $\Box$  $S$
- $\Box$
- $\mathsf{C}$  $\Box$  $\mathbf{R}$

Задание 20

Отметьте правильный ответ

Для установки триггера в единичное состояние, необходимо подать комбинацию входных сигналов:

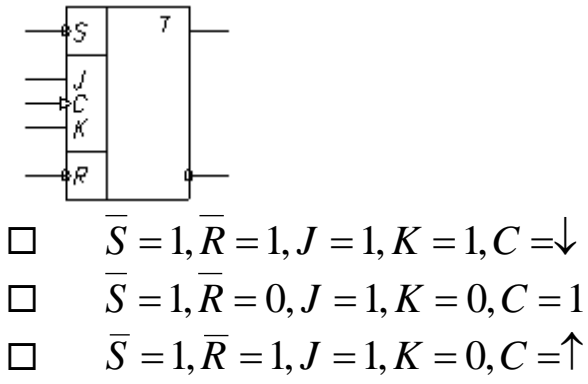

 $\Box$  $\overline{S} = 0, \overline{R} = 1, K = 1, C = 0$ 

Задание 21

Отметьте правильный ответ

Двоичным представлением команды ACI 6B (структура кода команды 11 $k_2$ 110 для ACI  $k_2$  = 001) является код:

- $\Box$ *B*<sub>1</sub>11001110 *B*<sub>2</sub>01101011
- $\Box$ *B*<sub>1</sub>01101010 *B*<sub>2</sub>11001110
- $\Box$ *B*<sub>1</sub>11001110 *B*<sub>2</sub> 00001110
- $\Box$ *B*<sub>1</sub>00001110 *B*<sub>2</sub>01100111

Задание 22

Отметьте правильный ответ

Двоичным представлением команды ADI E5 (структура кода команды 11 $k_2$ 110 для ADI  $k_2$  = 000) является код:

- $\Box$ *B*<sub>1</sub>01101010 *B*<sub>2</sub>11001110
- $\Box$ *B*<sub>1</sub>11001110 *B*<sub>2</sub> 00001110
- $\Box$ *B*<sub>1</sub>00001110 *B*<sub>2</sub>01100111
- $\Box$ *B*<sub>1</sub>11000110 *B*<sub>2</sub>11100101

Задание 23

Отметьте правильный ответ

Двоичным представлением команды SUI 7D (структура кода команды 11 $k_2$ 110 для SUI  $k_2$  = 010)

является код:

- $\Box$ *B*<sub>1</sub>11010110 *B*<sub>2</sub>01111101
- $\Box$ *B*<sub>1</sub>01101010 *B*<sub>2</sub>11001110
- $\Box$ *B*<sub>1</sub>11001110 *B*<sub>2</sub> 00001110
- $\Box$ *B*<sub>1</sub>00001110 *B*<sub>2</sub>01100111

Задание 24

Отметьте правильный ответ

Двоичным представлением команды SBI AF (структура кода команды 11 $k_2$ 110 для SBI  $k_2 = 011$ ) является код:

- $\Box$ *B*<sub>1</sub>110111110 *B*<sub>2</sub>10101111
- $\Box$ *B*<sub>1</sub>01101010 *B*<sub>2</sub>11001110
- $\Box$ *B*<sub>1</sub>11001110 *B*<sub>2</sub> 00001110
- $\Box$ *B*<sub>1</sub>00001110 *B*<sub>2</sub> 01100111

Задание 25

Отметьте правильный ответ

Двоичным представлением команды ANI 90 (структура кода команды 11 $k_2$ 110 для ANI  $k_2$  = 100 ) является код:

- $\Box$ *B*<sub>1</sub>11100110 *B*<sub>2</sub>10010000
- $\Box$ *B*<sub>1</sub>01101010 *B*<sub>2</sub>11001110
- $\Box$ *B*<sub>1</sub>11001110 *B*<sub>2</sub> 00001110
- $\Box$ *B*<sub>1</sub>00001110 *B*<sub>2</sub>01100111

### **Время на выполнение: 45 минут.**

**Оборудование:** для проведения тестирования используется система компьютерного тестирования.

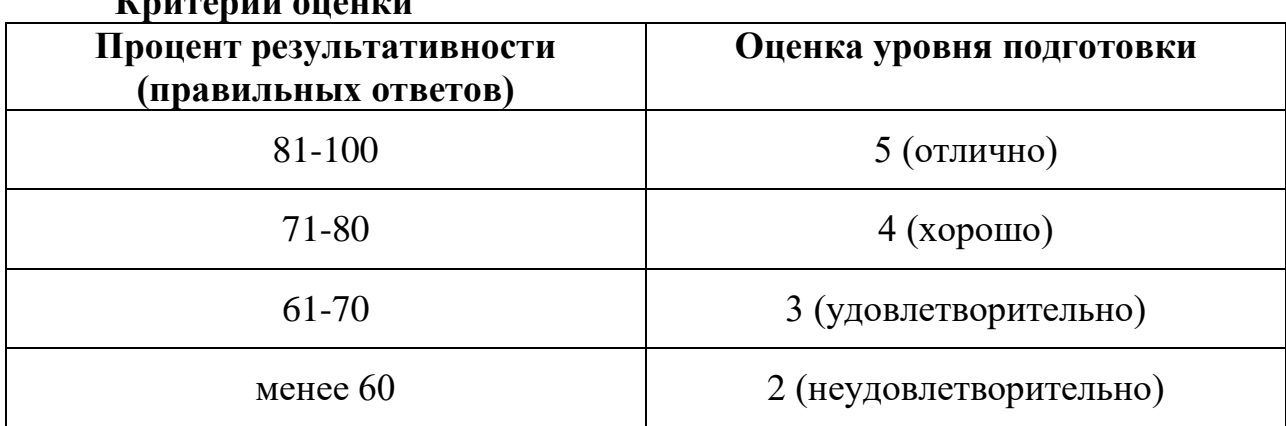

#### **Критерии оценки**

#### **3.2.2.2. Экзамен по результатам освоения обучающимися учебной дисциплины проводится в 4 семестре.**

#### **Экзаменационный билет № 1**

- по дисциплине Цифровая схемотехника
- 1. Дисциплина «Вычислительная техника». Актуальность, цели и задачи изучения.
- 2. Виды и условные обозначения проводников и контактных площадок на чертеже печатной платы. Запись технических требований на чертеже печатной платы.
- 3. 3. Для микросхемы, представленной на рисунке:

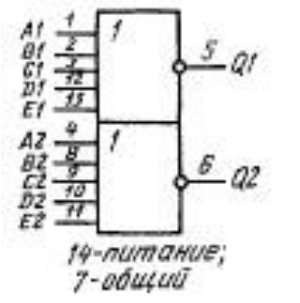

1. указать выполняемую функцию, состав микросхемы,

2. пояснить наименование и назначение выводов

3. записать логические выражения для выходов микросхемы

#### **Критерии оценки**

**Оценка «5»** ставится в том случае, если студент показывает верное понимание сущности рассматриваемых процессов, а так же правильное определение основных понятий, знание функциональных обозначений устройств, назначений входов и выходов, а также знание основных программных продуктов. Сопровождает ответ примерами, умеет применять знания в новой ситуации, может установить связь между изучаемым и ранее изученным материалом, а также с материалом, усвоенным при изучении других дисциплин.

**Оценка «4»** ставится, если ответ студента удовлетворяет основным требованиям на оценку «5», но дан без примеров, 6eз использования связей с ранее изученным материалом и материалом, усвоенным при изучении других предметов, если студент допустил одну ошибку или не более двух недочётов и может их исправить самостоятельно или с небольшой помощью преподавателя.

**Оценка «3»** ставится, если студент правильно понимает сущность рассматриваемых процессов, но в ответе имеются отдельные пробелы в усвоении вопросов дисциплины, не препятствующие дальнейшему усвоению вопросов программного материала, допустил не более одной грубой ошибки и двух недочётов, не более 2-3 негрубых ошибок, одной негрубой ошибки и трёх недочётов, допустил 4-5 недочётов.

**Оценка «2»** ставится, если студент не овладел основными знаниями и умениями в соответствии с требованиями программы и допустил больше ошибок и недочётов чем необходимо для оценки «3».

#### 4. Контрольно-оценочные материалы для итоговой аттестации по учебной дисциплине

Предметом оценки являются умения и знания. Контроль и оценка осуществляются с использованием следующих форм и методов:

1. Устный опрос,

2. Оценка выполнения практических работ

- 3. Оценка выполнения лабораторных работ
- 4. Тестирование
- 5. Оценка выполнения самостоятельных работ

6. Экзамен

#### **I. ПАСПОРТ**

#### Назначение:

КОМ предназначен для контроля и оценки результатов освоения учебной дисциплины ОП 04. Цифровая схемотехника по специальности 27.02.05 Системы и средства диспетчерского управления.

#### Умения:

У1. Использовать типовые средства вычислительной техники и программного обеспечения

У2. Проводить контроль и анализ процесса функционирования цифровых схемотехнических устройств по функциональным схемам

# Знания:

31. Виды информации и способы ее представления в электронно-Виды информации машинах  $\mathbf{H}$ вычислительных  $(BBM)$ способы представления ее в ЭВМ; системы счисления, правила недесятичной арифметики;

32 Алгоритмы функционирования цифровой схемотехники.

### П. ЗАДАНИЕ ДЛЯ ЭКЗАМЕНУЮЩЕГОСЯ

#### Инструкция для обучающихся

1. Внимательно прочитайте задание

2. Время выполнения задания: подготовка – 30 мин., ответ – 15 мин.

**III. ПАКЕТ ЭКЗАМЕНАТОРА** 

III а.УСЛОВИЯ

1. Количество вариантов задания для экзаменующегося - 30 вариантов 2. Время выполнения задания - 1 час.

# Шб. КРИТЕРИИ ОЦЕНКИ

Оценка «5» ставится в том случае, если студент показывает верное понимание сущности рассматриваемых процессов, а так же правильное определение основных понятий, знание основных программных продуктов.

Оценка «4» ставится, если ответ студента удовлетворяет основным требованиям на оценку «5», но дан без примеров, без использования связей с ранее изученным материалом и материалом, усвоенным при изучении других предметов, если студент допустил одну ошибку или не более двух недочётов и может их исправить самостоятельно или с небольшой помощью преподавателя.

**Оценка «3»** ставится, если студент правильно понимает сущность рассматриваемых вопросов, но в ответе имеются отдельные пробелы в усвоении вопросов дисциплины, не препятствующие дальнейшему усвоению вопросов программного материала, допустил не более одной грубой ошибки и двух недочётов, не более 2-3 негрубых ошибок, одной негрубой ошибки и трёх недочётов, допустил 4-5 недочётов.

**Оценка «2»** ставится, если студент не овладел основными знаниями и умениями в соответствии с требованиями программы и допустил больше ошибок и недочётов чем необходимо для оценки «3».

#### **Рецензия**

# **на комплект контрольно-оценочных средств дисциплины ОП 04. Цифровая схемотехника по специальности 27.02.05 Системы и средства диспетчерского управления, разработанных Феоктистовой В.Н., преподавателем ОГАПОУ «Белгородский индустриальный колледж»**

Представленный комплект контрольно-оценочных средств (КОС) разработан на основе Федерального государственного образовательного стандарта по специальности среднего профессионального образования 27.02.05 Системы и средства диспетчерского управления.

Структура КОС включает:

1. паспорт комплекта оценочных средств, где указана область применения комплекта оценочных средств,

2. комплект оценочных средств, где представлены задания для проведения текущего и промежуточного контроля и условия выполнения заданий,

3. методические материалы, определяющие процедуры оценивания знаний, умений и практического опыта, характеризующие этапы формирования компетенций.

Структура комплекта соответствует современным требованиям, контролируемый объем знаний, умений и навыков студентов соответствует обязательному минимуму содержания среднего специального учебного заведения.

Паспорт комплекта оценочных средств, содержательные связи общих и профессиональных компетенций с их компонентами (знаниями, умениями, элементами практического опыта) отвечают требованиям к результатам подготовки по программе учебной дисциплины «Цифровая схемотехника».

Задания, представленные в комплекте оценочных средств, максимально приближены к условиям будущей профессиональной деятельности обучающихся.

Представленный комплект оценочных средств позволяет объективно оценить уровень знаний, умений, сформированность практического опыта, общих и профессиональных компетенций обучающихся и их соответствие требованиям ФГОС по данной специальности.

При помощи комплекта оценочных средств осуществляется контроль и управление процессом приобретения студентами необходимых знаний, умений, практического опыта и компетенций, определенных стандартом по специальности 27.02.05 Системы и средства диспетчерского управления.

Направленность КОС соответствует целям и задачам программы подготовки специалистов среднего звена, будущей профессиональной деятельности обучающихся

Рецензент: Чобану Л.А., преподаватель ОГАПОУ «Белгородский индустриальный колледж»